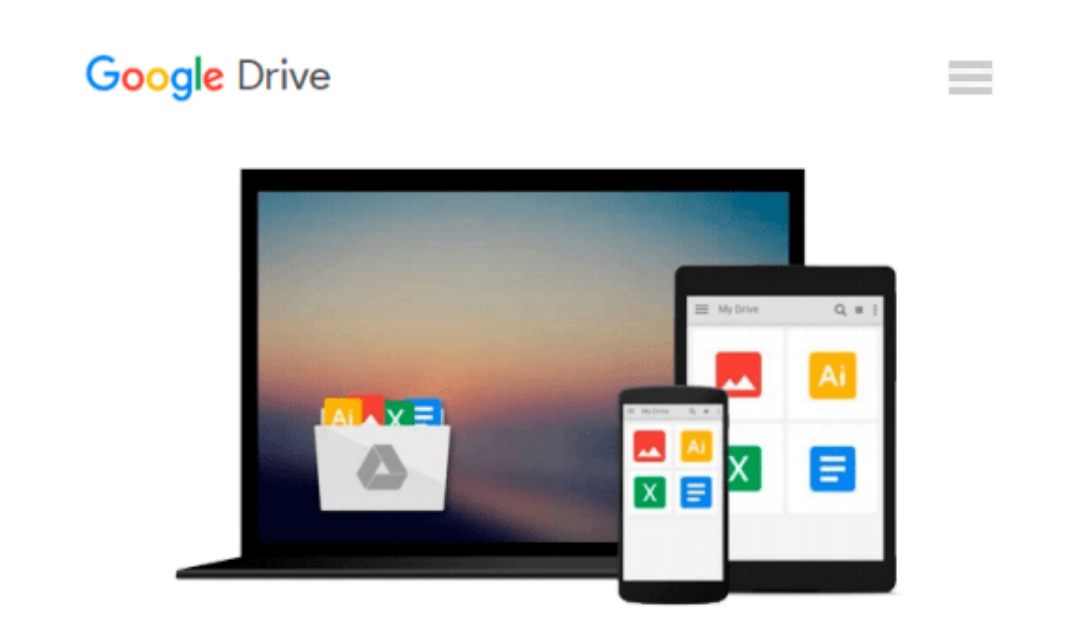

# **Using Ten-Key Electronic Desktop Calculators**

*John Kimmel*

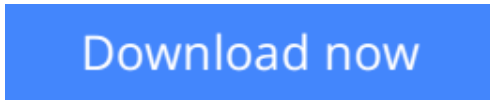

[Click here](http://toolbook.site/go/read.php?id=0894202359) if your download doesn"t start automatically

## **Using Ten-Key Electronic Desktop Calculators**

John Kimmel

**Using Ten-Key Electronic Desktop Calculators** John Kimmel Book annotation not available for this title. **Title:** Using Ten-Key Electronic Desktop Calculators **Author:** Kimmel, John **Publisher:** Natl Book Co **Publication Date:** 1983/06/01 **Number of Pages: Binding Type:** PAPERBACK **Library of Congress:**

**[Download](http://toolbook.site/go/read.php?id=0894202359)** [Using Ten-Key Electronic Desktop Calculators ...pdf](http://toolbook.site/go/read.php?id=0894202359)

**[Read Online](http://toolbook.site/go/read.php?id=0894202359)** [Using Ten-Key Electronic Desktop Calculators ...pdf](http://toolbook.site/go/read.php?id=0894202359)

#### **From reader reviews:**

#### **Michael Floyd:**

As people who live in typically the modest era should be up-date about what going on or info even knowledge to make these keep up with the era that is always change and progress. Some of you maybe can update themselves by looking at books. It is a good choice for yourself but the problems coming to an individual is you don't know what type you should start with. This Using Ten-Key Electronic Desktop Calculators is our recommendation to help you keep up with the world. Why, as this book serves what you want and need in this era.

#### **Joyce Adam:**

You can get this Using Ten-Key Electronic Desktop Calculators by browse the bookstore or Mall. Just viewing or reviewing it could possibly to be your solve difficulty if you get difficulties to your knowledge. Kinds of this reserve are various. Not only by written or printed but additionally can you enjoy this book simply by e-book. In the modern era just like now, you just looking of your mobile phone and searching what your problem. Right now, choose your ways to get more information about your e-book. It is most important to arrange yourself to make your knowledge are still upgrade. Let's try to choose right ways for you.

#### **Michael Sheridan:**

Do you like reading a e-book? Confuse to looking for your favorite book? Or your book has been rare? Why so many problem for the book? But virtually any people feel that they enjoy regarding reading. Some people likes reading through, not only science book and also novel and Using Ten-Key Electronic Desktop Calculators or maybe others sources were given expertise for you. After you know how the truly amazing a book, you feel would like to read more and more. Science book was created for teacher or maybe students especially. Those ebooks are helping them to increase their knowledge. In various other case, beside science e-book, any other book likes Using Ten-Key Electronic Desktop Calculators to make your spare time a lot more colorful. Many types of book like here.

#### **Denise Adams:**

E-book is one of source of knowledge. We can add our information from it. Not only for students and also native or citizen need book to know the upgrade information of year in order to year. As we know those publications have many advantages. Beside many of us add our knowledge, also can bring us to around the world. Through the book Using Ten-Key Electronic Desktop Calculators we can get more advantage. Don't that you be creative people? To be creative person must like to read a book. Just simply choose the best book that acceptable with your aim. Don't become doubt to change your life at this time book Using Ten-Key Electronic Desktop Calculators. You can more attractive than now.

**Download and Read Online Using Ten-Key Electronic Desktop Calculators John Kimmel #IWZ7Q1HNGFD**

### **Read Using Ten-Key Electronic Desktop Calculators by John Kimmel for online ebook**

Using Ten-Key Electronic Desktop Calculators by John Kimmel Free PDF d0wnl0ad, audio books, books to read, good books to read, cheap books, good books, online books, books online, book reviews epub, read books online, books to read online, online library, greatbooks to read, PDF best books to read, top books to read Using Ten-Key Electronic Desktop Calculators by John Kimmel books to read online.

### **Online Using Ten-Key Electronic Desktop Calculators by John Kimmel ebook PDF download**

**Using Ten-Key Electronic Desktop Calculators by John Kimmel Doc**

**Using Ten-Key Electronic Desktop Calculators by John Kimmel Mobipocket**

**Using Ten-Key Electronic Desktop Calculators by John Kimmel EPub**